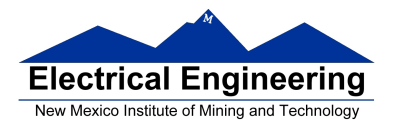

- **The MC9S12 A/D Converters**
- Huang Sections 12.3-12.4
- ATD 10B8C Block User Guide

### **Analog/Digital Converters**

• A 10-bit A/D converter is used to convert an input voltage. The reference voltages are  $V_{RL} = 0V$  and  $V_{RH} = 5V$ .

– What is the quantization level of the A/D converter?

$$
\Delta V = (V_{RH} - V_{RL})/(2^{b} - 1) = 4.88 \text{ mV}
$$

• If the value read from the A/D converter is 0x15A, what is the input voltage?

Vin =  $V_{RL}$  + [( $V_{RH}$  –  $V_{RL}$ )/(2<sup>b</sup>-1)]\*ADvalue = 0 V + 4.88 mV × 346 = 1.6894 V

• The HCS12 has two 10-bit A/D converters (ATD0 and ATD1).

-Each A/D converter has an 8-channel analog mulitplexer in front of it, so each channel can convert 8 analog inputs (but not at exactly the same time).

• ATD0 uses the eight bits of Port AD0, called PAD00 through PAD07

Ports PAD00 and PAD01 of ATD0 are used by DBug-12 at startup to determine whether to execute DBug-12, or to run code from EEPROM of the bootloader.

• ATD1 uses the eight bits of Port AD1, called PAD08 through PAD15

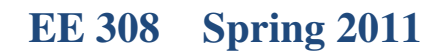

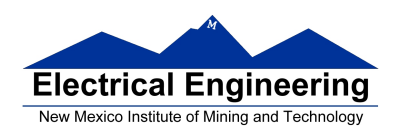

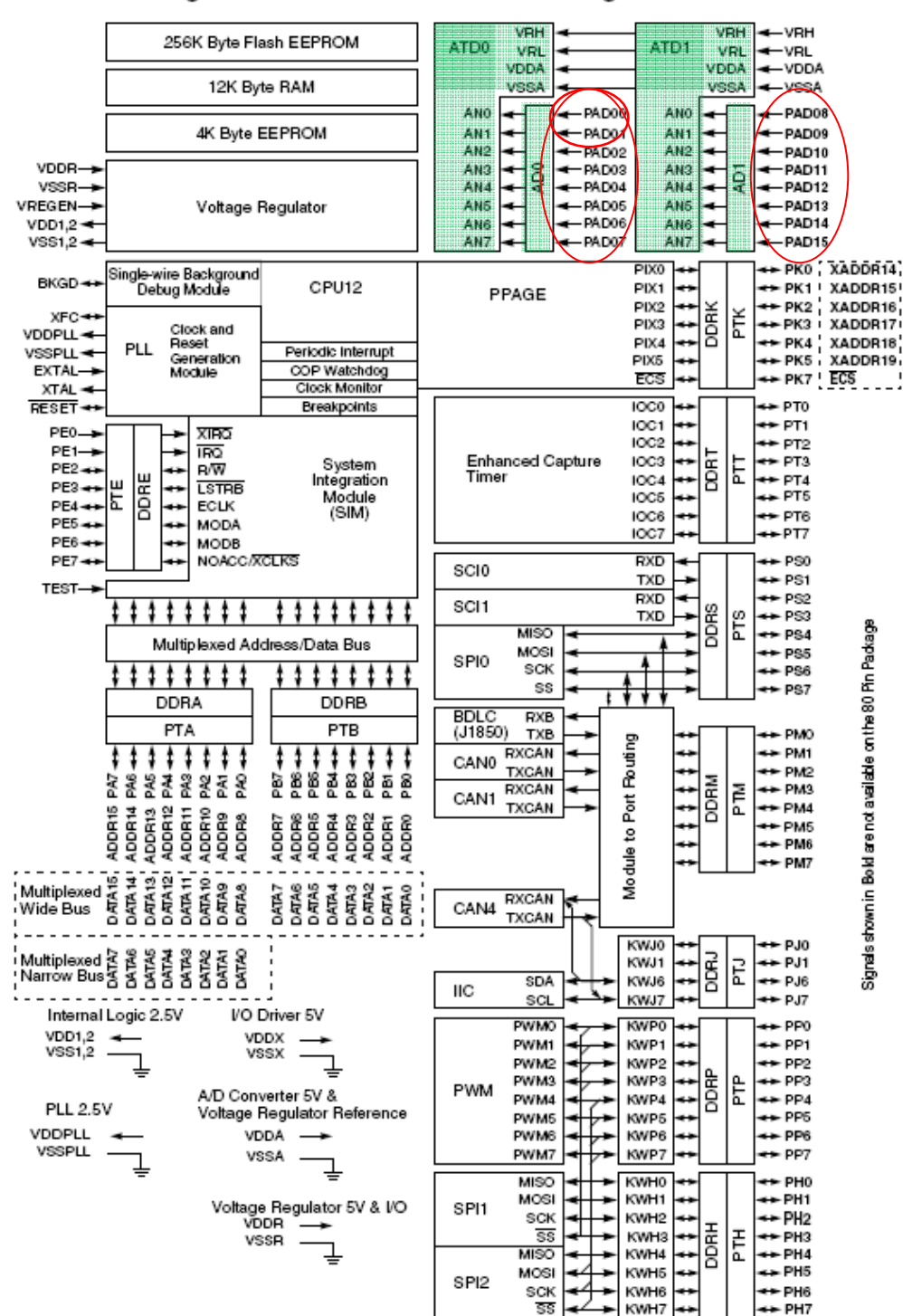

#### Figure 1-1 MC9S12DT256 Block Diagram

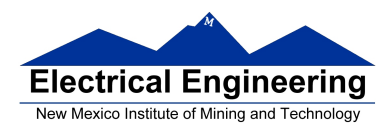

### **The MC9S12 Analog/Digital Converter**

- We will discuss only ATD0. ATD1 is identical.
- ATD0 is an eight-channel 10-bit A/D converter.

– The A/D converter can also be used in 8-bit mode.

- There are eight inputs to the A/D converter.
- The inputs are fed through a multiplexer to the single A/D converter.
- There are inputs on the HCS12 for the reference voltages  $V_{RL}$  and  $V_{RH}$

– In normal operation  $V_{RL} = 0$  V and  $V_{RH} = 5$  V.

– You must have  $V_{SS} \leq V_{RL} < V_{RH} \leq V_{DD}$ .

– The accuracy of the A/D converter is guaranteed only for  $V_{RH} - V_{RL} = 5 V$ .

• When using the A/D converter, you can choose between performing single or continuous conversion on a single channel, or multiple channels.

• The AD conversion results are stored in the registers ATD0DR0 through ATD0DR7

- You can choose whether to have the results left-justified or right justified.

• To program the HCS12 A/D converter you need to set up the A/D control registers **ATD0CTL2, ATD0CTL3, ATD0CTL4 and ATD0CTL5.**

• The registers ATD0CTL0 and ATD0CTL1 are used for factory test, and not used in normal operation.

• When the AD converter is not used, Port AD0 can be used for a general purpose input (not as a GPIO – General Purpose I/O like the other ports).

- Register ATD0DIEN is used to set up Port AD0 pins for use as a general purpose inputs.

- The values on the pins are read from PORTAD0.

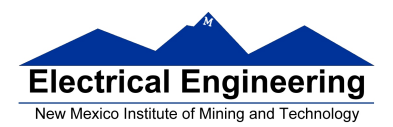

**EE 308** Spring 2011

--------------------------

## **MC9S12 A/D Converter Setup**

#### $MULT = 0$

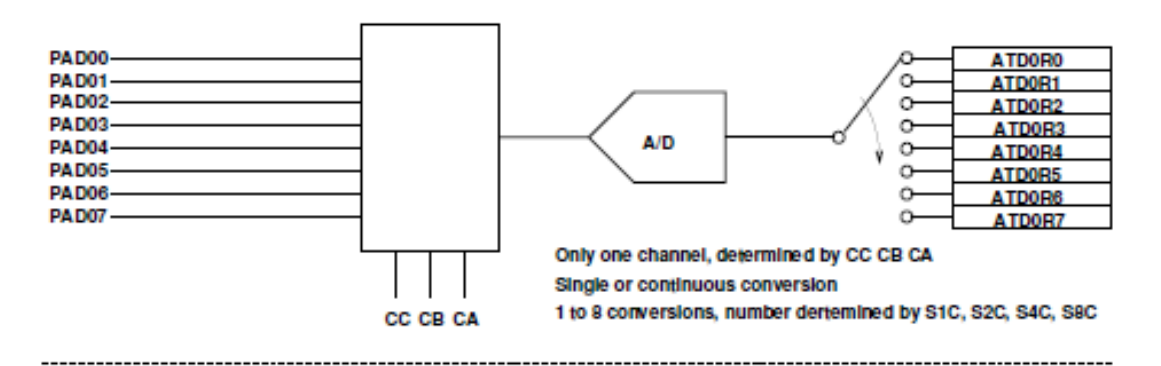

 $MULT = 1$ 

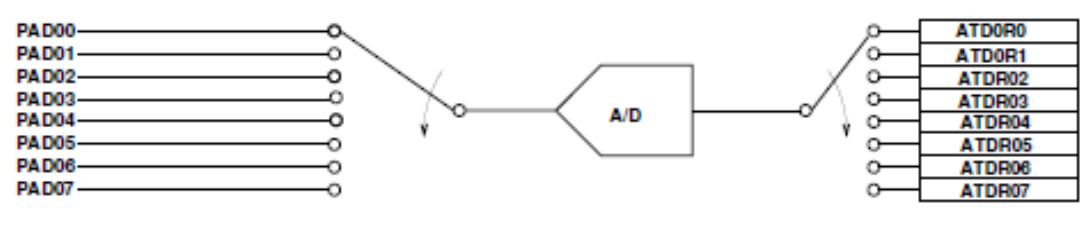

Several Channels. Starting channel determined by CC CB CA 1 to 8 conversions, number determined by S1C, S2C, S4C, S8C

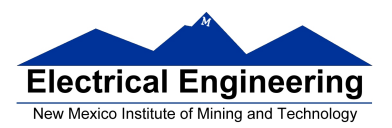

# **EE 308 Spring 2011**

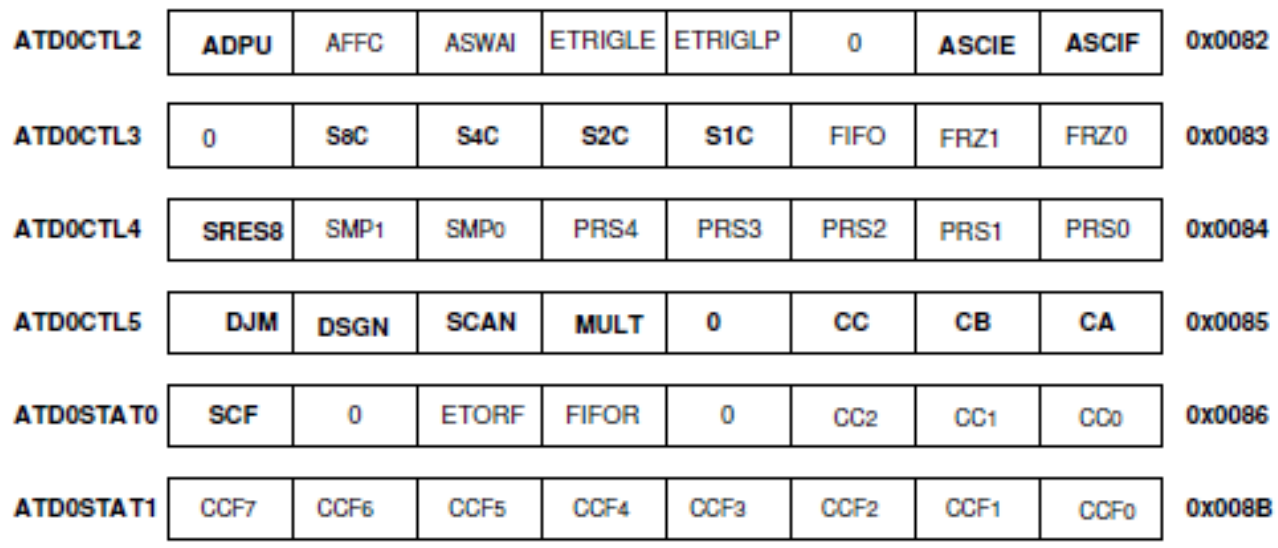

To Use A/D Converter:

 $ADPU = 1$  (Power up  $A/D$ )

 $SCAN = 0 \Rightarrow$  Single conversion sequence  $SCAN = 1 \Rightarrow$  Convert continuously

S8C, S4C, S2C, S1C: Number of conversions per sequence: 0001 −− 0111 (1 to 7)

 $SRES8 = 0 \Rightarrow 10$  Bit Mode  $SRES8 = 1 \Rightarrow 8$  Bit Mode

 $DJM = 0 \Rightarrow$  Left justified data in the result registers  $DJM = 1 \Rightarrow$  Right justified data in the result registers

 $DSGN = 0 \implies$  Unsigned data in the result registers  $DSGN = 1 \Rightarrow$  Signed data representation in the result registers (only for left justified)

ATDCTL4= 0x85 => 2 MHz AD clock, 12 cycles per conversion, 8 bit mode

SRES8=1 (8 Bit Mode).  $[SMP1, SMP0] = [0,0] - 2$  A/D conversion clock periods.  $[PRS4, PRS3, PRS2, PRS1, PRS0] = [0,0,1,0,1] - ATD$  conversion clock freq. of ATDclock=([24 MHz]/6)\*0.5= **2MHz** 

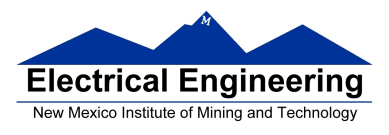

ATDCTL4= 0x05 => 2 MHz AD clock, 14 cycles per conversion, 10 bit mode

SRES8=0 (10 Bit Mode).  $[SMP1, SMP0] = [0,0] - 2$  A/D conversion clock periods.  $[PRS4, PRS3, PRS2, PRS1, PRS0] = [0,0,1,0,1] - \overline{ATD}$  conversion clock freq. of ATDclock=([24 MHz]/6)\*0.5= **2MHz** 

Other values of ATDCTL4 will not work, or will result in slower operation of A/D

SCF Flag is set after a sequence of conversions is complete

The SCF Flag is cleared when ATD0CTL5 is written, or by writing a 1 to the SCF bit

After writing to ATD0CTL5, SCF flag cleared and conversions start

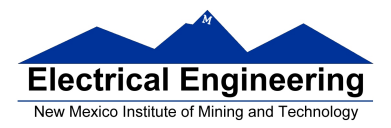

### **Using the HCS12 A/D converter**

- 1. Power up A/D Converter (ADPU = 1 in ATD0CTL2)
- 2. Select number of conversions per sequence (S8C S4C S2C S1C in ATD0CTL3)

S8C S4C S2C S1C = 0001 to 0111 for 1 to 7 conversions S8C S4C S2C S1C = 0000 or  $1xxx$  for 8 conversions

- 3. Set up ATD0CTL4
	- For 8-bit mode write 0x85 to ATD0CTL4
	- For 10-bit mode write 0x05 to ATD0CTL4
	- Other values of ATD0CTL4 either will not work or will result in slower A/D conversion rates

#### 4. Select DJM in ATD0CTL5

- (a)  $\text{DIM} = 0 \Rightarrow \text{Left}$  justified data in the result registers
- (b)  $\text{DIM} = 1 \implies \text{Right}$  justified data in the result registers
- 5. Select DSGN in ATD0CTL5
	- (a)  $DSGN = 0 \Rightarrow$  Unsigned data representation in the result register
	- (b)  $DSGN = 1 \Rightarrow$  Signed data representation in the result register

The Available Result Data Formats are shown in the following table:

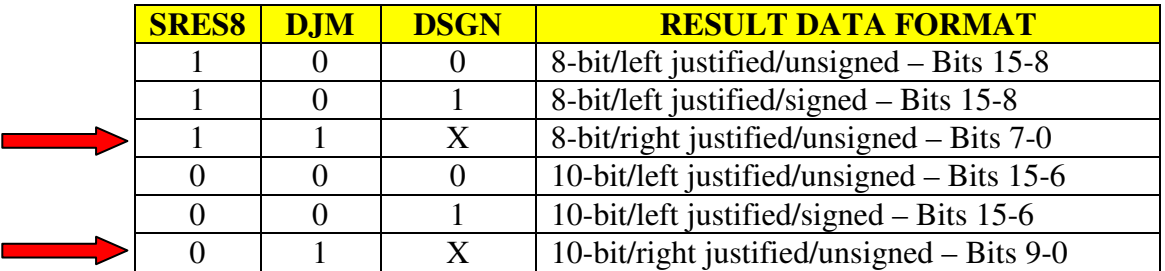

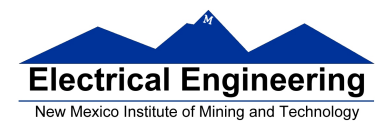

6. Select MULT in ATD0CTL5:

•  $MULT = 0$ : Convert one channel the specified number of times – Choose channel to convert with CC, CB, CA of ATD0CTL5.

• MULT = 1: Convert across several channels. CC, CB, CA of ATD0CTL is the first channel to be converted.

7. Select SCAN in ATD0CTL5:

- $SCAN = 0$ : Convert one sequence, then stop
- $SCAN = 1$ : Convert continuously

8. After writing to ATD0CTL5, the A/D converter starts, and the SCF bit is cleared. After a sequence of conversions is completed, the SCF flag in ATD0STAT0 is set.

• You can read the results in ATD0DRx [0-7]H.

9. If  $SCAN = 0$ , you need to write to ATDOCTL5 to start a new sequence. If  $SCAN = 1$ , the conversions continue automatically, and you can read new values in ATDRx.

10. To get an interrupt after the sequence of conversions are completed, set ASCIE bit of ATD0CTL2. After the sequence of conversions, the ASCIF bit in ATD0CTL2 will be set, and an interrupt will be generated.

11. With 24 MHz bus clock and ATD0CTL4 =  $0x05$ , it takes 7 us to make one conversion, 56 µs to make eight conversions.

12. **On MC9S12 EVBU, AD0 channels 0 and 1 are used to determine start-up program (D-Bug12, EEPROM or bootloader). Do not use AD0 channels 0 or 1, unless absolutely necessary (if you need more than 14 A/D channels**).

13.

ATD0DRx =( $V_{in} - V_{RL}$ )/( $V_{RH} - V_{RL}$ ) × 1024

Normally,  $V_{RL} = 0$  V, and  $V_{RH} = 5$  V, so

ATD0DRx = $V_{in}/5$  V  $\times$  1024 so  $V_{in}$  = ATD0DRx  $*$  5 V / 1024

Example: ATD0DR0 =  $448 = V_{in} = 2.19$  V

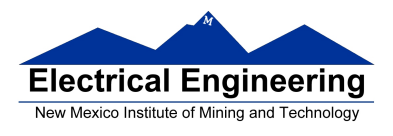

14. To use 10-bit result, set ATD0CTL4 =  $0x05$  (Gives 2 MHz AD clock with 24 MHz bus clock, 10-bit mode).

15. You can get more accuracy by averaging multiple conversions. If you need only one channel, set  $MULT = 0$ , set S8C, S4C, S2C, S1C, bits for eight conversions, then average all eight result registers. The following assumes the data was right justified:

**int avg;** 

**avg = (ATD0DR0 + ATD0DR1 ATD0DR2 + ATD0DR3 ATD0DR4 + ATD0DR5 ATD0DR6 + ATD0DR7) >> 3;** 

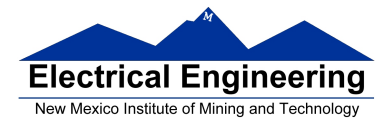

# **EE 308 Spring 2011**

```
/* Read temperature from PAD4. Turn on heater if temp too low, 
* turn off heater if temp too high. Heater connected to Bit 0 
* of Port A. 
*/ 
#include "hcs12.h" 
#define TRUE 1 
#define SET_POINT 72 /* Temp at which to turn heater on or off */ 
main() 
{ 
        ATD0CTL2 = 0x80; /* Power up A/D, no interrupts */
        ATD0CTL3 = 0x00; /* Do eight conversions */
        ATD0CTL4 = 0x85; /* 8-bit mode */
        ATD0CTL5 = 0xA4; /* 1 0 1 0 0 1 0 0
                                      | | | | | \setminus | | | | | | | 
                                       | | | | \__ Bit 4 of Port AD 
                                      | \cdot | \qquad \qquad \qquad \qquad \qquad \qquad \qquad \qquad \qquad \qquad \qquad \qquad \qquad \qquad \qquad \qquad \qquad \qquad \qquad \qquad \qquad \qquad \qquad \qquad \qquad \qquad \qquad \qquad \qquad \qquad \qquad \qquad \qquad \qquad \qquad \qquad| \cdot | \sum Scan = 1 => continuous conversion
                                      \log(N = 0 \Rightarrow \text{ unsigned})\bigcup DJM = 1 => right justified
                                  */ 
        /****************************************************************/ 
        DDRA = 0xff; /* Make Port A output */
        PORTA = 0x00: /* Turn off heater */
        /****************************************************************/ 
        while (TRUE) 
        { 
                 if (ATD0DR0H > SET~POMT)PORTA &=-BIT0;
                 else 
                         PORTA \models BIT0;} 
}
```
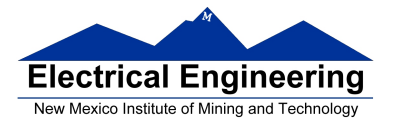

/\* Convert signals on Channels AD08 through AD15

## **EE 308 Spring 2011**

```
* Set up for 10-bit, multi-channel 
* Do one set of scans 
* Save values in variables 
*/ 
#include "hcs12.h" 
main() 
{ 
       unsigned int ch[8]; /* Variable to hold result */ 
       ATD1CTL2 = 0x80; /* Power up A/D, no interrupts */
       ATD1CTL3 = 0x40; /* Do eight conversions */
       ATD1CTL4 = 0x05; /* 10-bit mode, 7 us/conversion */
       ATD1CTL5 = 0x92; /* 1 0 0 1 0 0 1 0
                                | | | | \__/ 
                                | | | | | 
                               | \cdot | \cdot | \cdot \sqrt{ } First channel = 2
                               | \cdot | \cdot | \qquad \qquad \text{MULT} = 1 \Rightarrow \text{multiple channels}| \cdot | \angle SCAN = 0 => one set of conversions
                               \bigcup DSGN = 0 => unsigned
                                  \text{DIM} = 1 \implies \text{right justified}*/ 
/**********************************************************************/ 
       while ((ATD1STAT0 & BIT7) == 0); /* Wait for sequence to finish */
       ch[0] = ATD1DR0;ch[1] = ATD1DR1;ch[2] = ATD1DR2;ch[3] = ATD1DR3;ch[4] = ATD1DR4;ch[5] = ATD1DR5;ch[6] = ATD1DR6;ch[7] = ATD1DR7;
```
}